#### Context-free Grammar

#### CS 690N, Spring 2017

Advanced Natural Language Processing <a href="http://people.cs.umass.edu/~brenocon/anlp2017/">http://people.cs.umass.edu/~brenocon/anlp2017/</a>

#### Brendan O'Connor

College of Information and Computer Sciences University of Massachusetts Amherst • Syntax: how do words structurally combine to form sentences and meaning?

#### • Representations

- Constituents
  - [the big dogs] chase cats
  - [colorless green clouds] chase cats
- Dependencies
  - The **dog chased** the cat.
  - My **dog**, a big old one, **chased** the cat.
- Idea of a grammar (G): global template for how sentences / utterances / phrases w are formed, via latent syntactic structure y
  - Linguistics: what do G and P(w,y | G) look like?
  - Generation: score with, or sample from, P(w, y | G)
  - Parsing: predict P(y | w, G)

• Regular language: repetition of repeated structures

- Regular language: repetition of repeated structures
  - e.g. Justeson and Katz (1995)'s noun phrase pattern: (Noun | Adj)\* Noun (Prep Det? (Noun | Adj)\* Noun)\*

- Regular language: repetition of repeated structures
  - e.g. Justeson and Katz (1995)'s noun phrase pattern: (Noun | Adj)\* Noun (Prep Det? (Noun | Adj)\* Noun)\*
- Context-free: hierarchical recursion

- Regular language: repetition of repeated structures
  - e.g. Justeson and Katz (1995)'s noun phrase pattern: (Noun | Adj)\* Noun (Prep Det? (Noun | Adj)\* Noun)\*
- Context-free: hierarchical recursion
- Center-embedding: classic theoretical argument for CFG vs. regular languages

- Regular language: repetition of repeated structures
  - e.g. Justeson and Katz (1995)'s noun phrase pattern: (Noun | Adj)\* Noun (Prep Det? (Noun | Adj)\* Noun)\*
- Context-free: hierarchical recursion
- Center-embedding: classic theoretical argument for CFG vs. regular languages
  - (10.1) The cat is fat.

- Regular language: repetition of repeated structures
  - e.g. Justeson and Katz (1995)'s noun phrase pattern: (Noun | Adj)\* Noun (Prep Det? (Noun | Adj)\* Noun)\*
- Context-free: hierarchical recursion
- Center-embedding: classic theoretical argument for CFG vs. regular languages
  - (10.1) The cat is fat.
  - (10.2) The cat that the dog chased is fat.

- Regular language: repetition of repeated structures
  - e.g. Justeson and Katz (1995)'s noun phrase pattern: (Noun | Adj)\* Noun (Prep Det? (Noun | Adj)\* Noun)\*
- Context-free: hierarchical recursion
- Center-embedding: classic theoretical argument for CFG vs. regular languages
  - (10.1) The cat is fat.
  - (10.2) The cat that the dog chased is fat.
  - (10.3) \*The cat that the dog is fat.

- Regular language: repetition of repeated structures
  - e.g. Justeson and Katz (1995)'s noun phrase pattern: (Noun | Adj)\* Noun (Prep Det? (Noun | Adj)\* Noun)\*
- Context-free: hierarchical recursion
- Center-embedding: classic theoretical argument for CFG vs. regular languages
  - (10.1) The cat is fat.
  - (10.2) The cat that the dog chased is fat.
  - (10.3) \*The cat that the dog is fat.
  - (10.4) The cat that the dog that the monkey kissed chased is fat.

- Regular language: repetition of repeated structures
  - e.g. Justeson and Katz (1995)'s noun phrase pattern: (Noun | Adj)\* Noun (Prep Det? (Noun | Adj)\* Noun)\*
- Context-free: hierarchical recursion
- Center-embedding: classic theoretical argument for CFG vs. regular languages
  - (10.1) The cat is fat.
  - (10.2) The cat that the dog chased is fat.
  - (10.3) \*The cat that the dog is fat.
  - (10.4) The cat that the dog that the monkey kissed chased is fat.
  - (10.5) \*The cat that the dog that the monkey chased is fat.

- Regular language: repetition of repeated structures
  - e.g. Justeson and Katz (1995)'s noun phrase pattern: (Noun | Adj)\* Noun (Prep Det? (Noun | Adj)\* Noun)\*
- Context-free: hierarchical recursion
- Center-embedding: classic theoretical argument for CFG vs. regular languages
  - (10.1) The cat is fat.
  - (10.2) The cat that the dog chased is fat.
  - (10.3) \*The cat that the dog is fat.
  - (10.4) The cat that the dog that the monkey kissed chased is fat.
  - (10.5) \*The cat that the dog that the monkey chased is fat.
- Competence vs. Performance?

#### Hierarchical view of syntax

 "a Sentence made of Noun Phrase followed by a Verb Phrase"

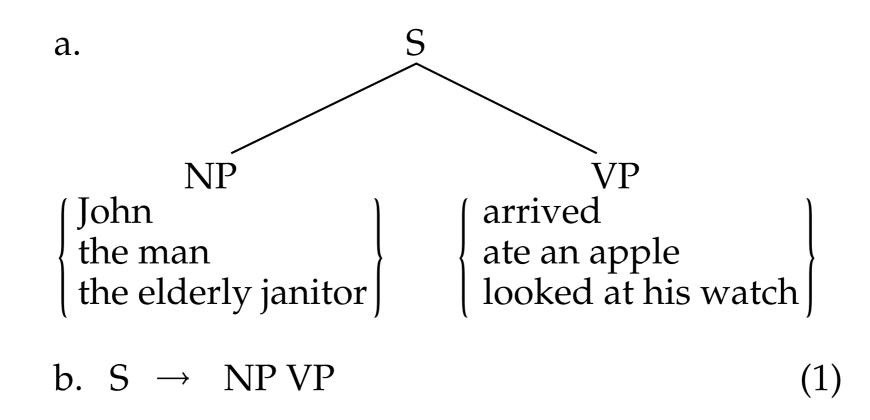

[From Phillips (2003)]

- Practical examples where nesting seems like a useful explanation
  - The **processor** <u>has</u> 10 million times fewer transistors on it than todays typical micro- processors, <u>**runs**</u> much more slowly, and <u>**operates**</u> at five times the voltage...

• 
$$S \rightarrow NN VP$$
  
 $VP \rightarrow VP3S | VPN3S | \dots$   
 $VP3S \rightarrow VP3S, VP3S, and VP3S | VBZ | VBZ NP | \dots$ 

- Regular language <=> RegEx <=> paths in finite state machine
- Context-free language <=> CFG <=> derivations in pushdown automaton
  - A context-free grammar is a 4-tuple:
    - N a set of non-terminals
    - $\Sigma$  a set of terminals (distinct from *N*)
    - $\begin{array}{ll} R & \text{a set of productions, each of the form } A \to \beta, \\ & \text{where } A \in N \text{ and } \beta \in (\Sigma \cup N)^* \end{array}$
    - S a designated start symbol
  - Derivation: sequence of rewrite steps from S to a string (sequence of terminals, i.e. words)
  - Yield: the final string
  - A CFG is a "boolean language model"
  - A probabilistic CFG is a probabilistic language model:
    - Every production rule has a probability; defines prob dist. over strings.

# sushi with NNS

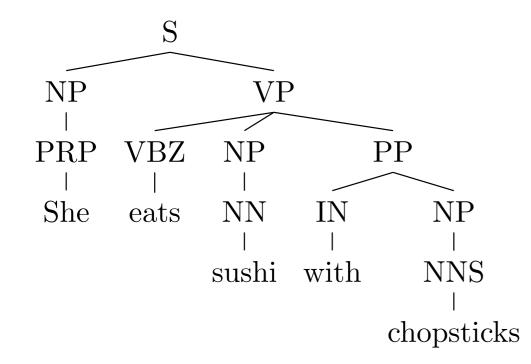

 $(_{S}(_{NP}(_{PRP} She)(_{VP}(_{VBZ} eats)$ 

 $(_{NP}(_{NN} sushi))$  $(_{PP}(_{IN} with)(_{NP}(_{NNS} chopsticks))))))$ 

- All useful grammars are *ambiguous*: multiple derivations with same yield
- [Parse tree representations: Nested parens *or* non-terminal spans]

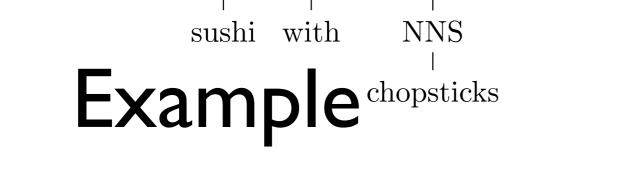

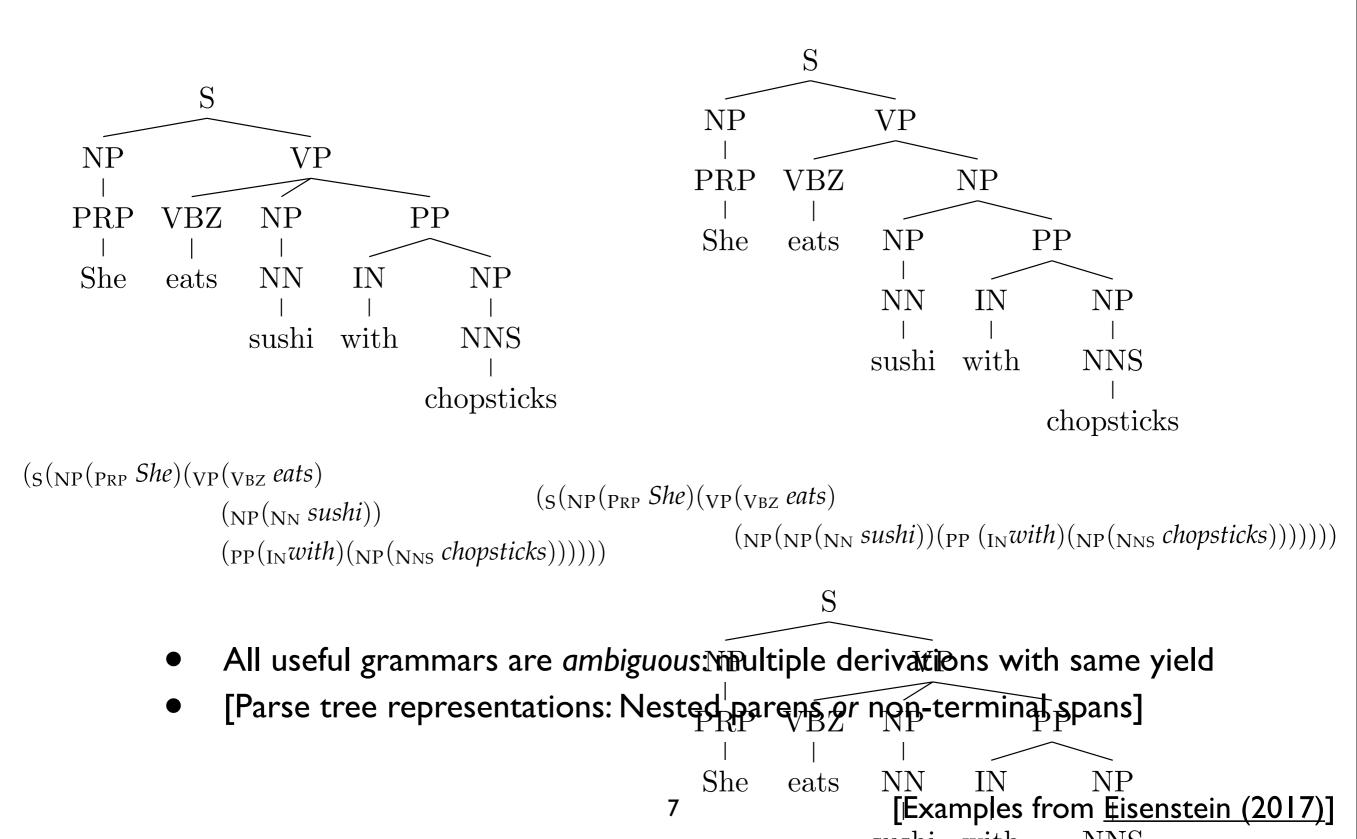

#### Constituents

- Constituent tree/parse is one representation of sentence's syntax. What should be considered a constituent, or constituents of the same category?
  - Substitution tests
  - Pronoun substitution
  - Coordination tests
- Simple grammar of English
  - Must balance overgeneration versus undergeneration
  - Noun phrases
  - NP modification: adjectives, PPs
  - Verb phrases
  - Coordination...

## Parsing with a CFG

- Task: given text and a CFG, answer:
  - Does there exist at least one parse?
  - Enumerate parses (backpointers)
- Cocke-Kasami-Younger algorithm
  - Bottom-up dynamic programming: Find possible nonterminals for short spans of sentence, then possible combinations for higher spans
  - Requires converting CFG to Chomsky Normal Form (a.k.a. binarization)

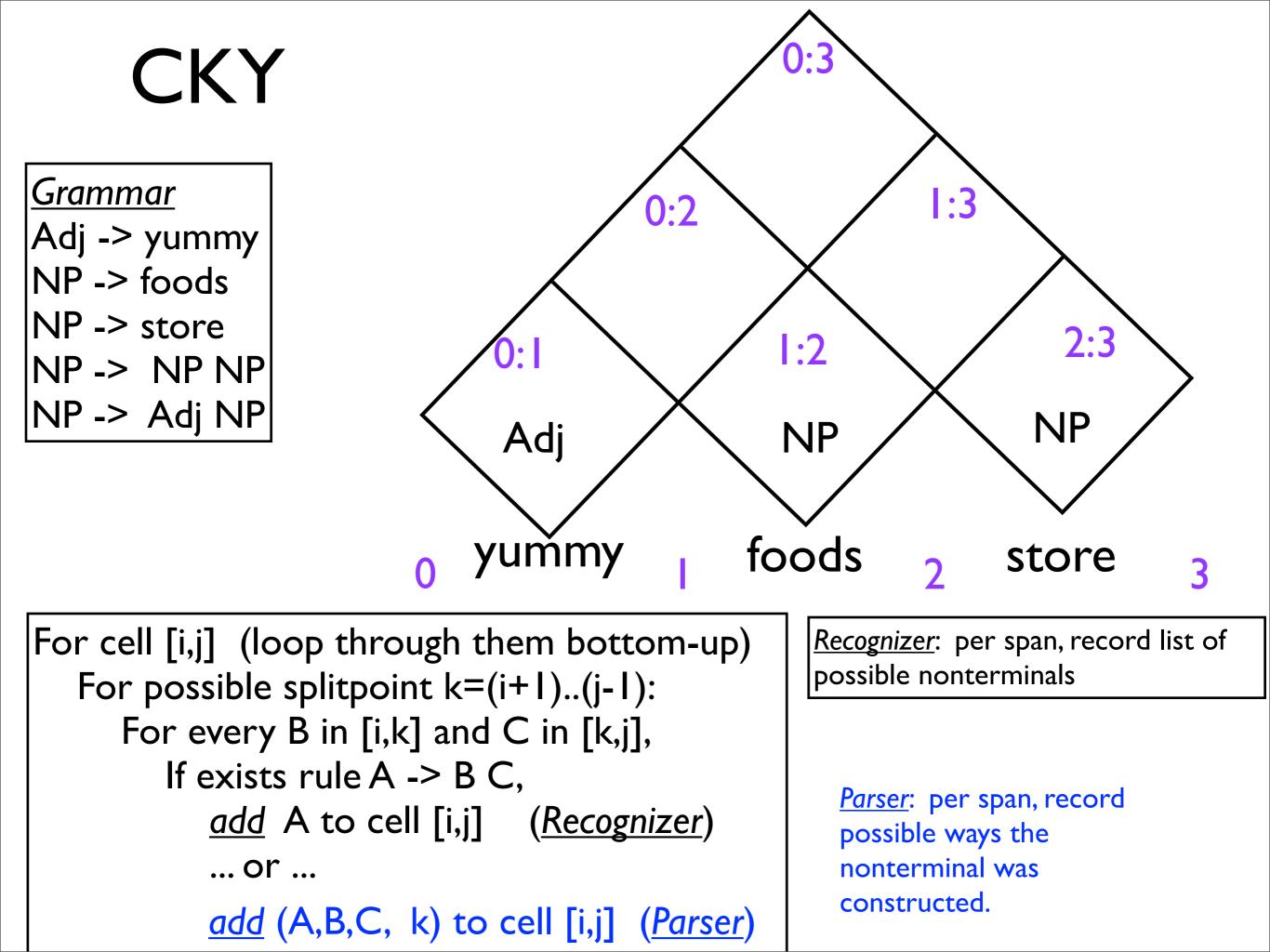

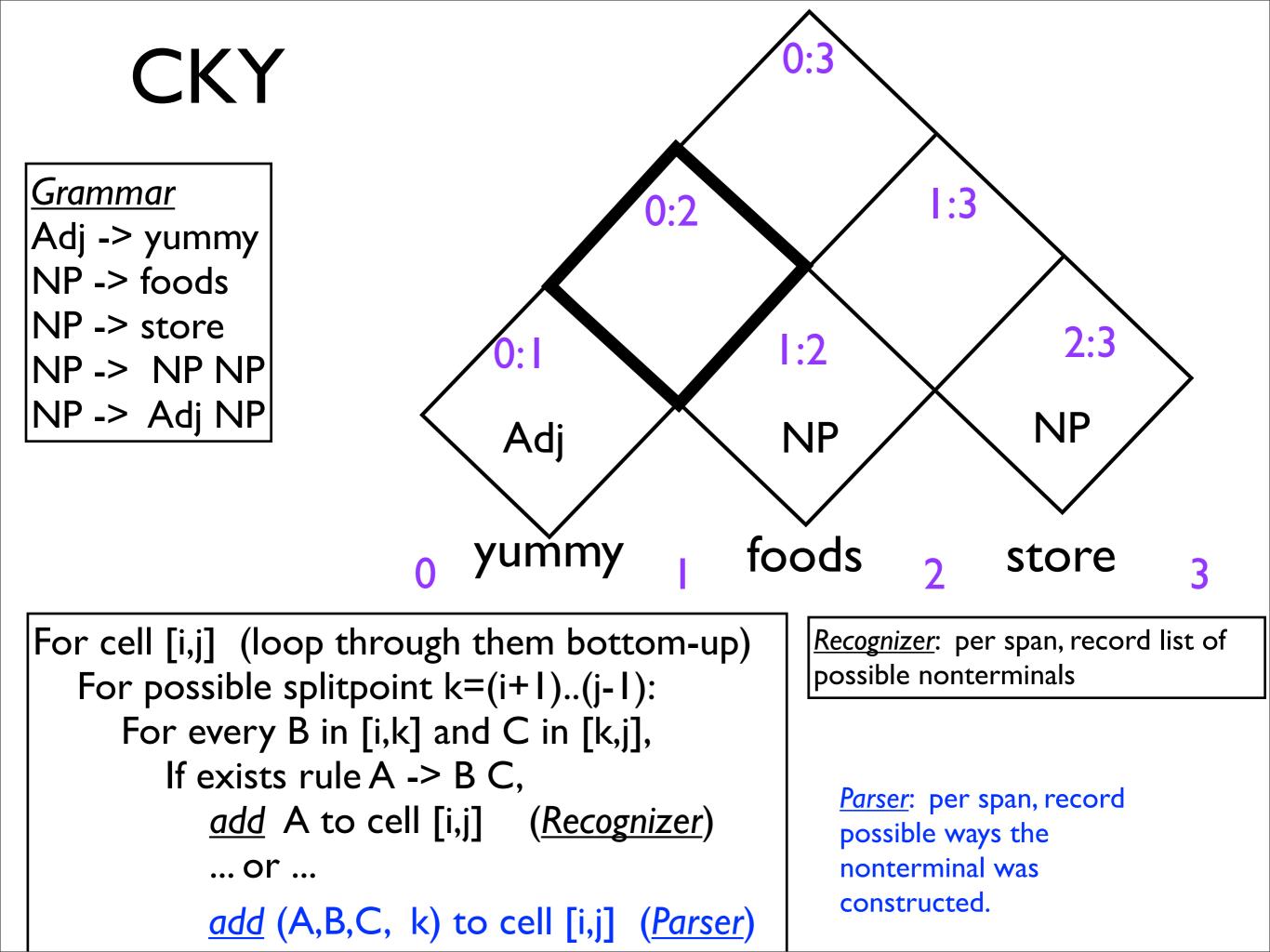

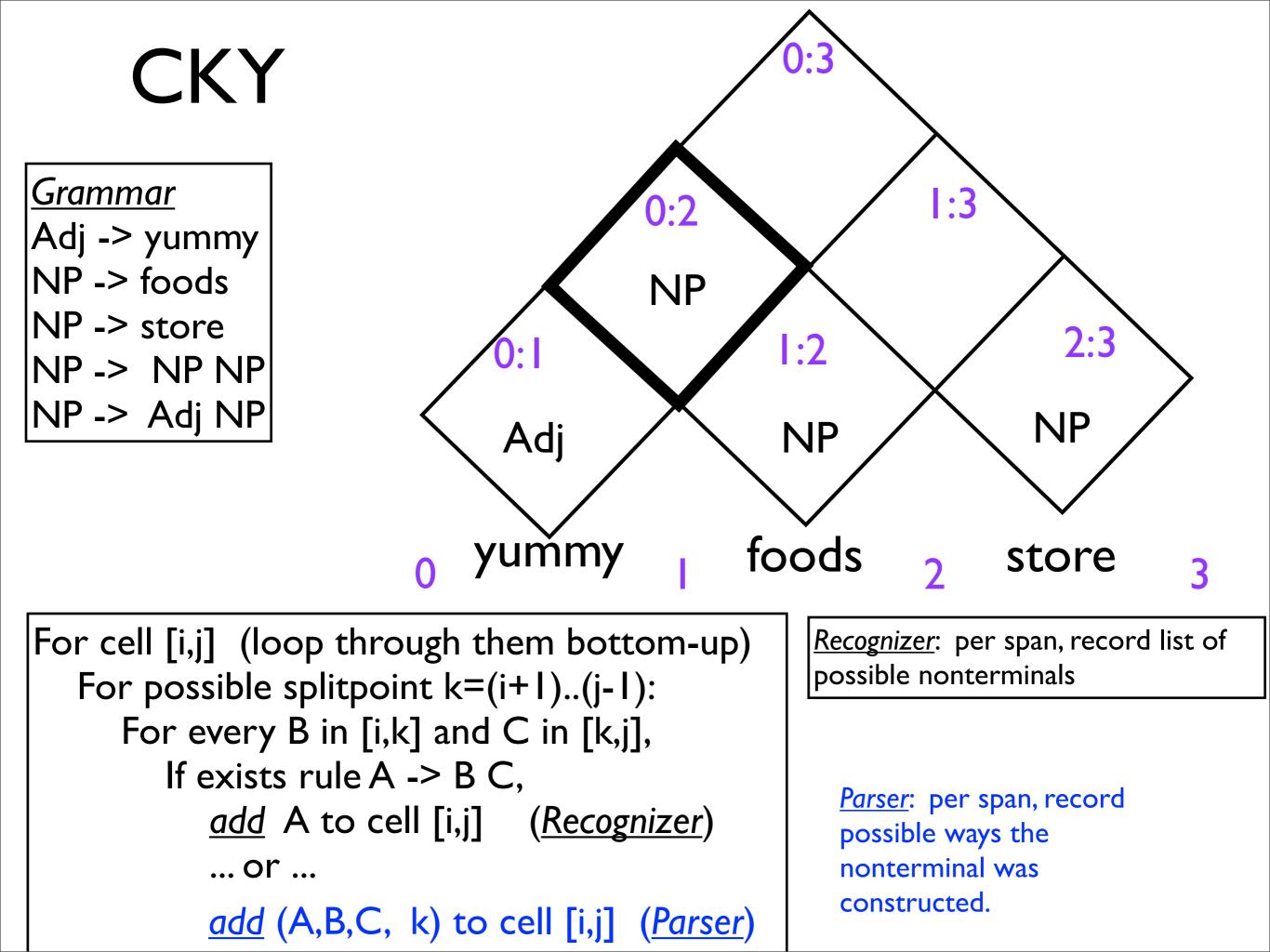

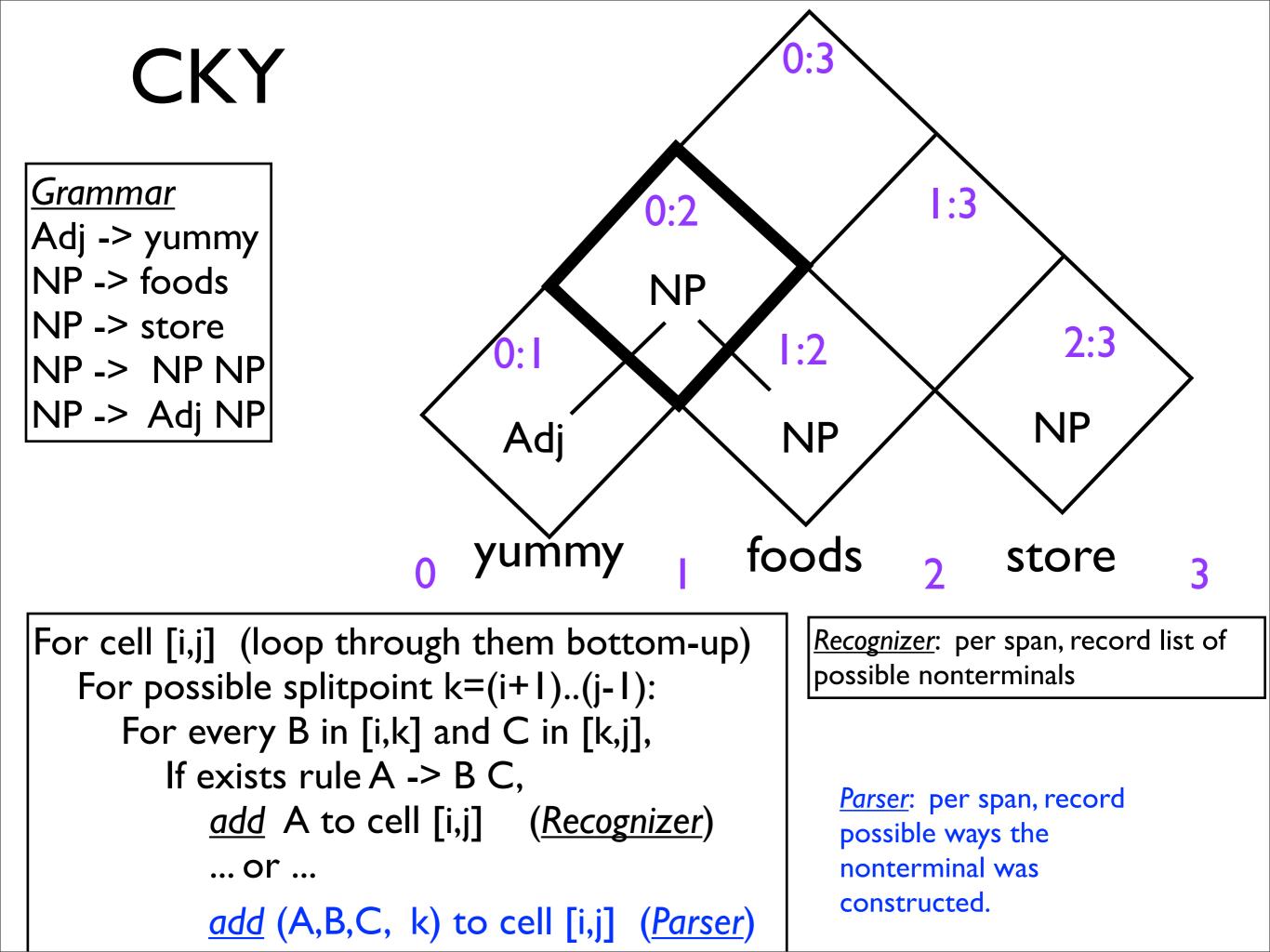

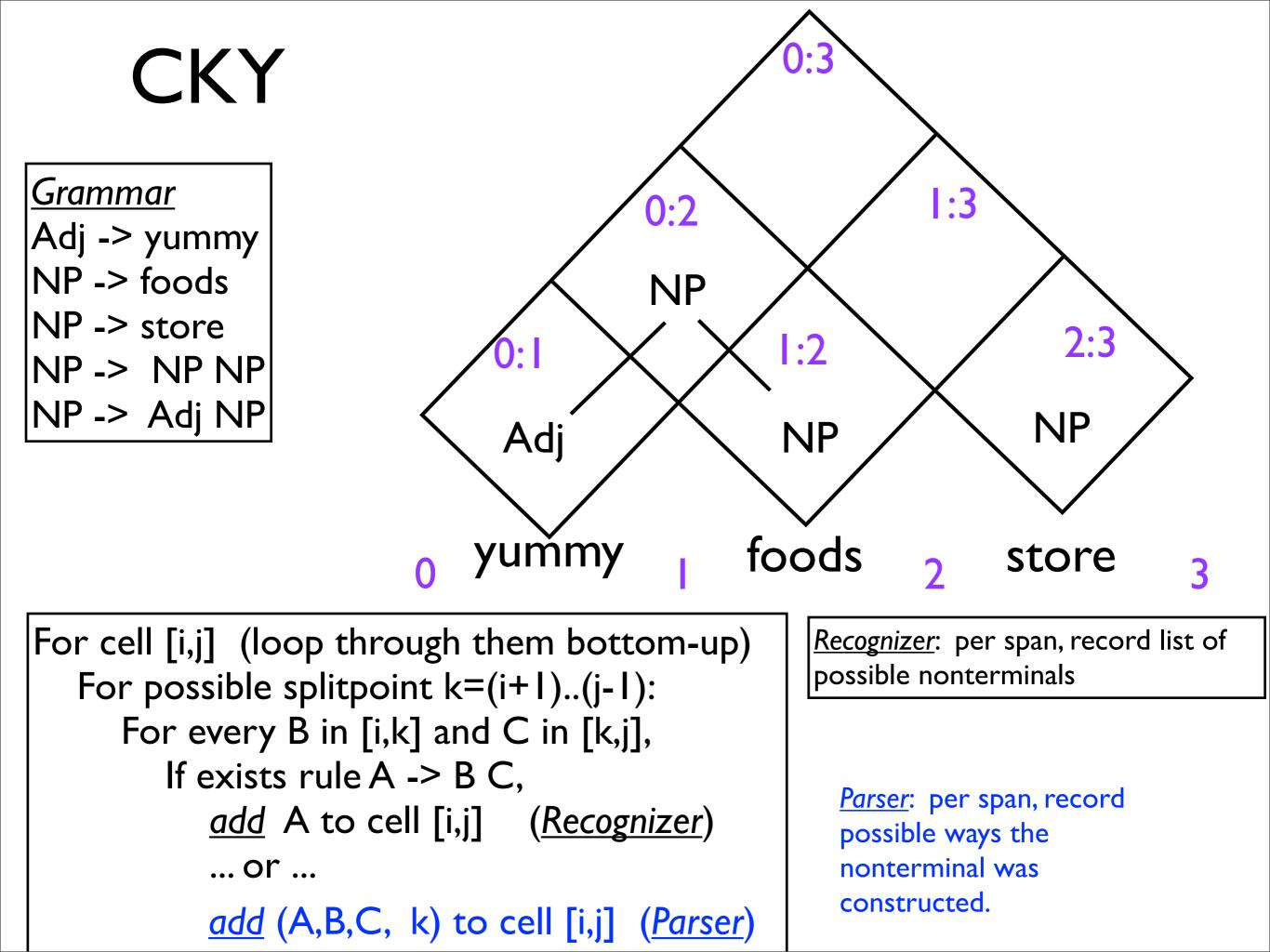

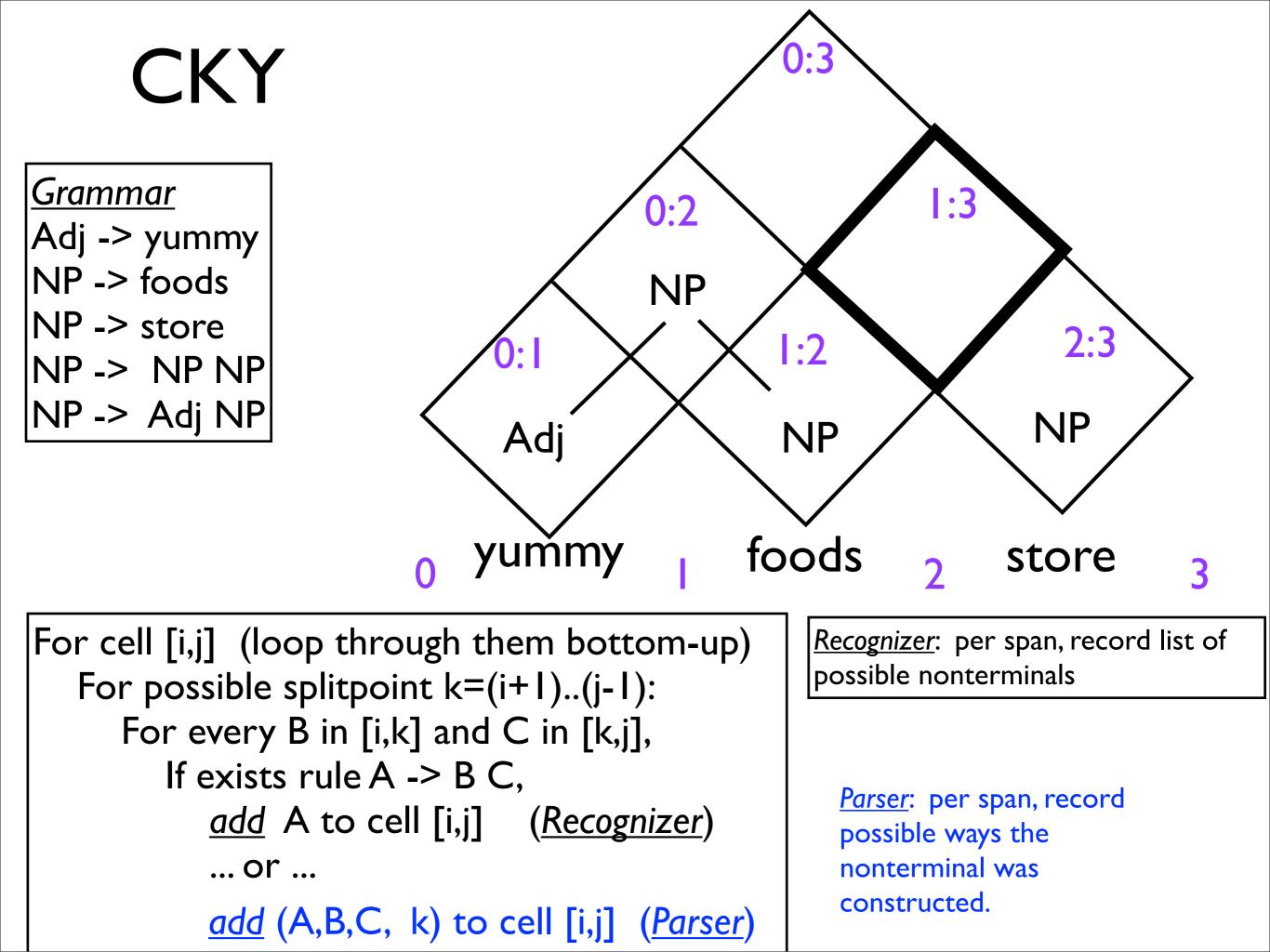

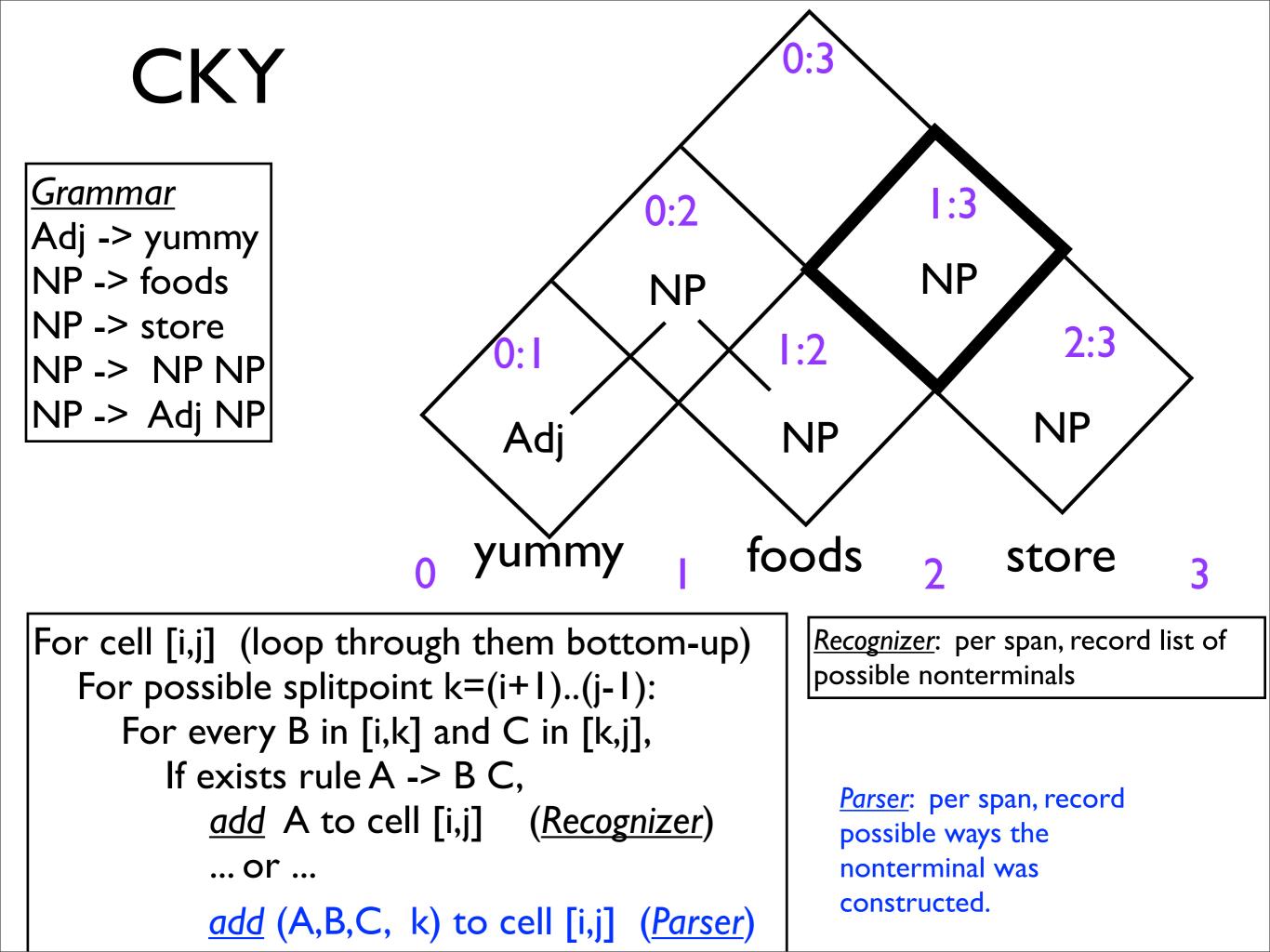

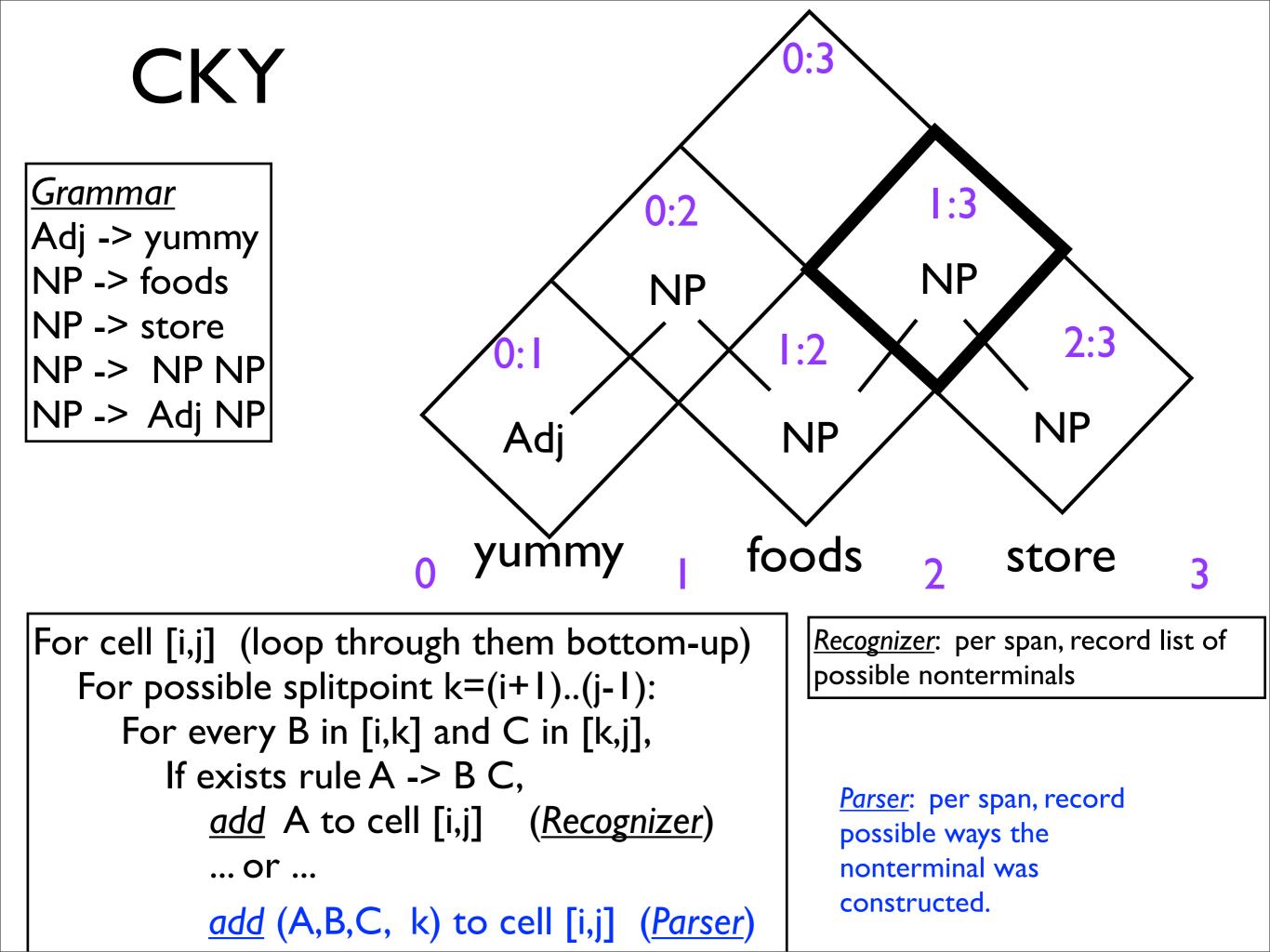

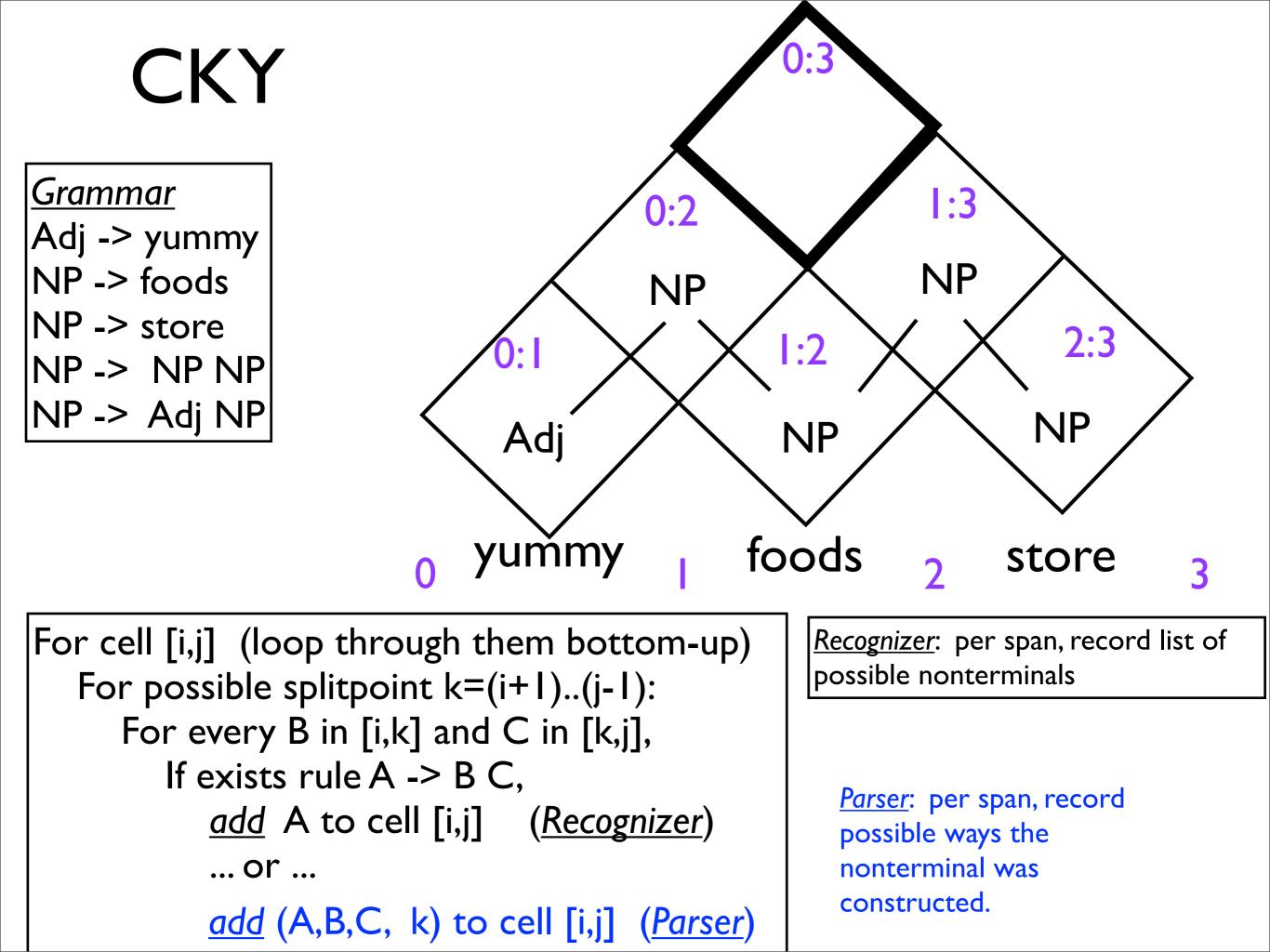

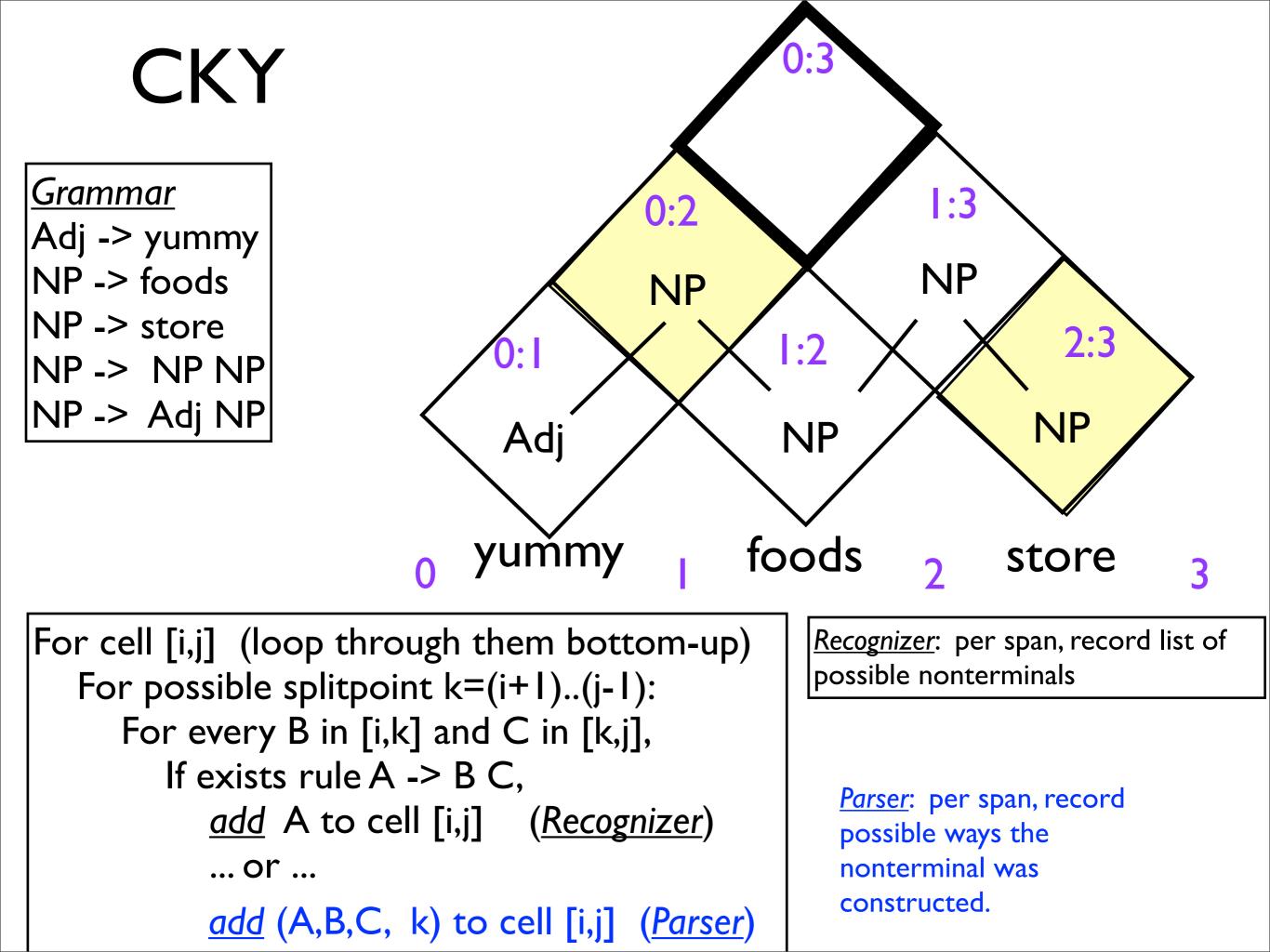

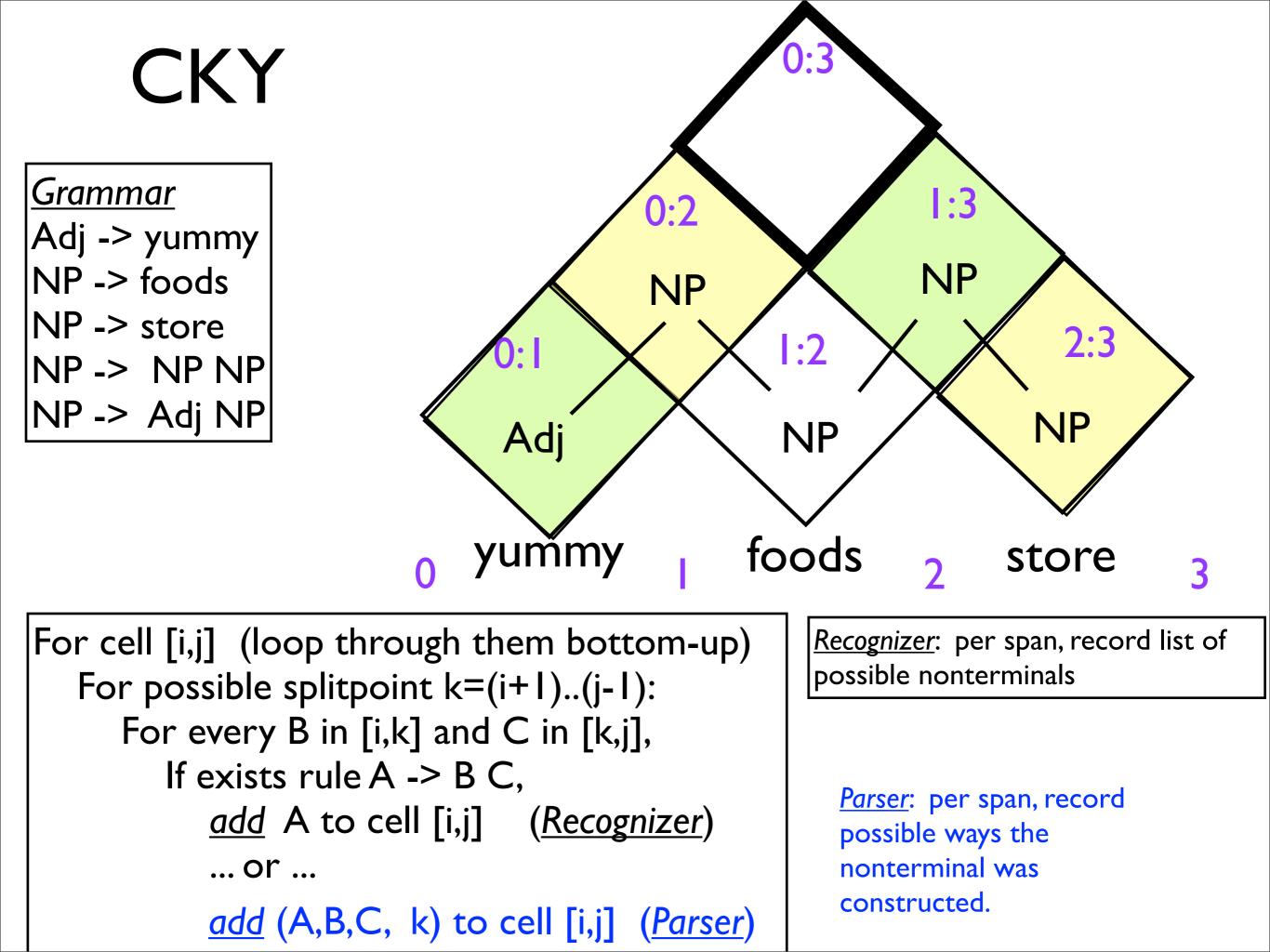

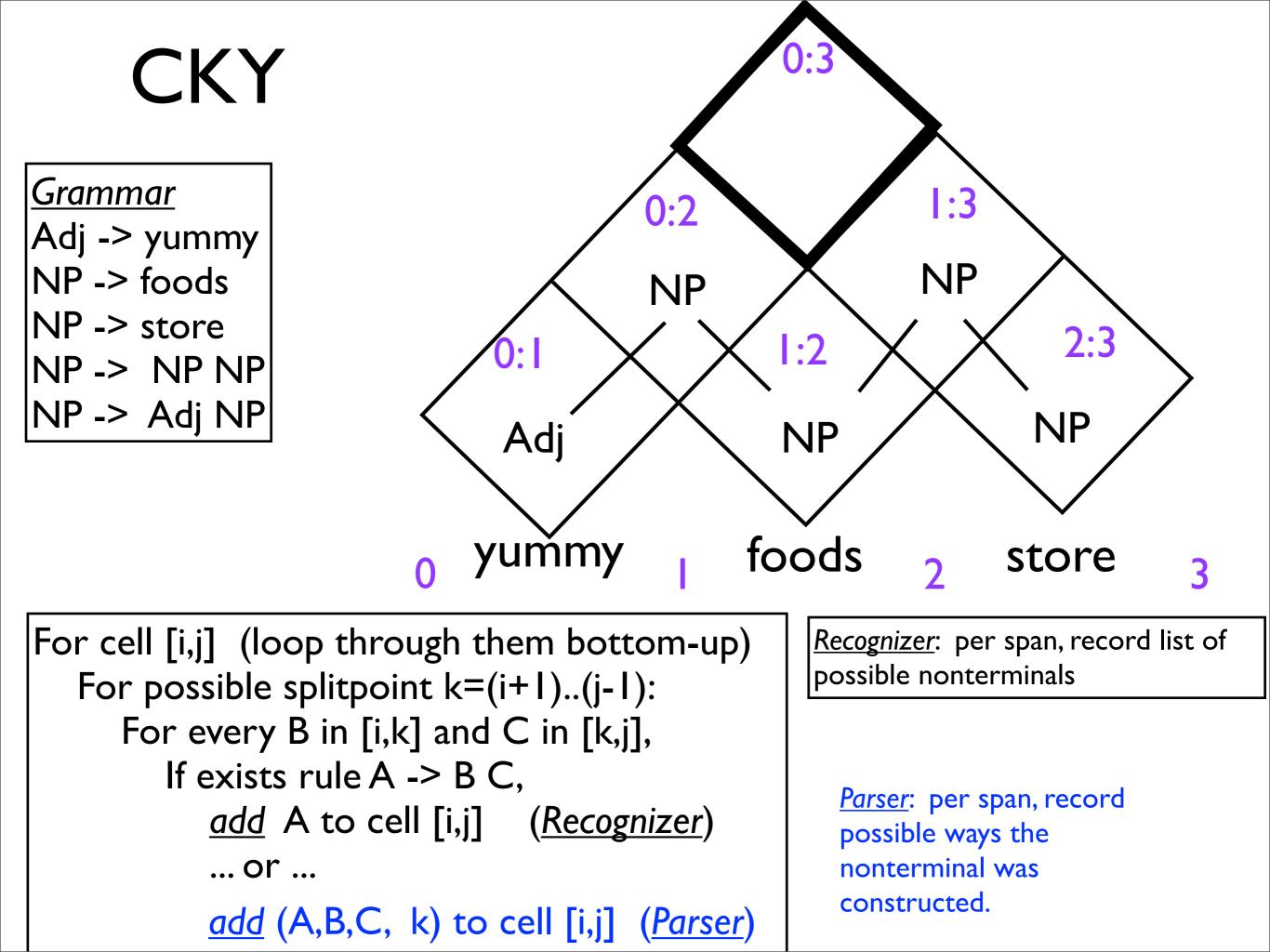

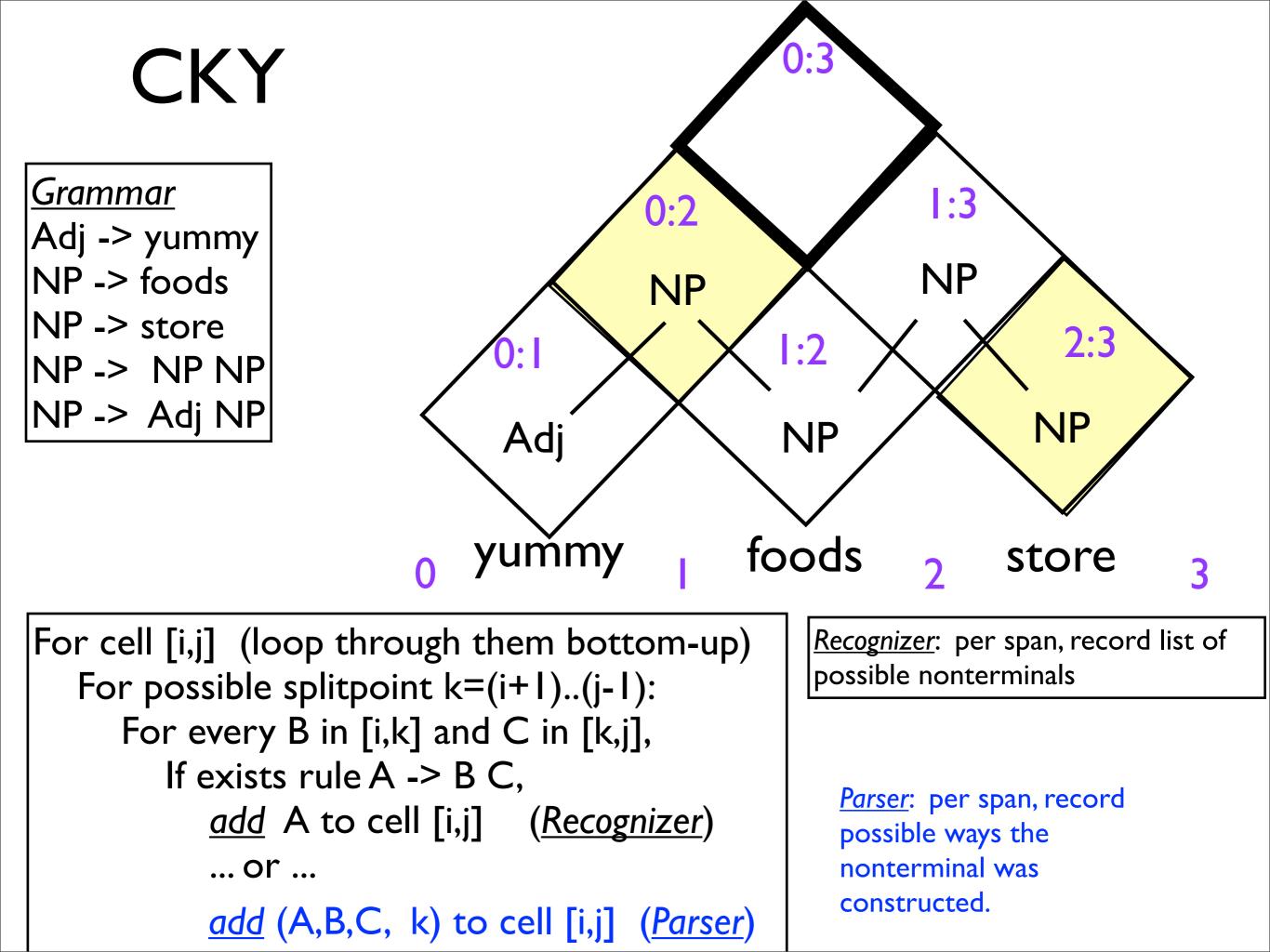

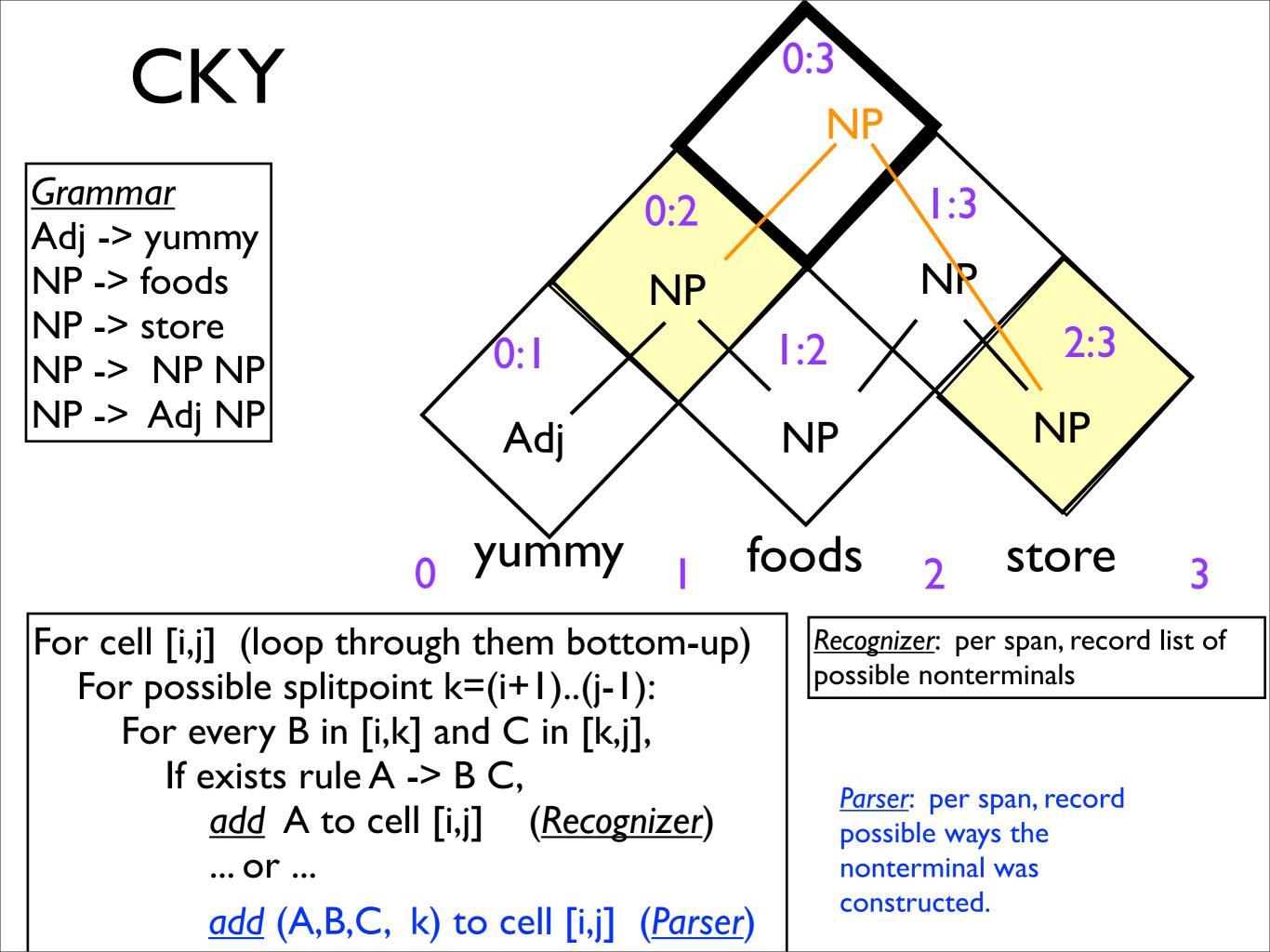

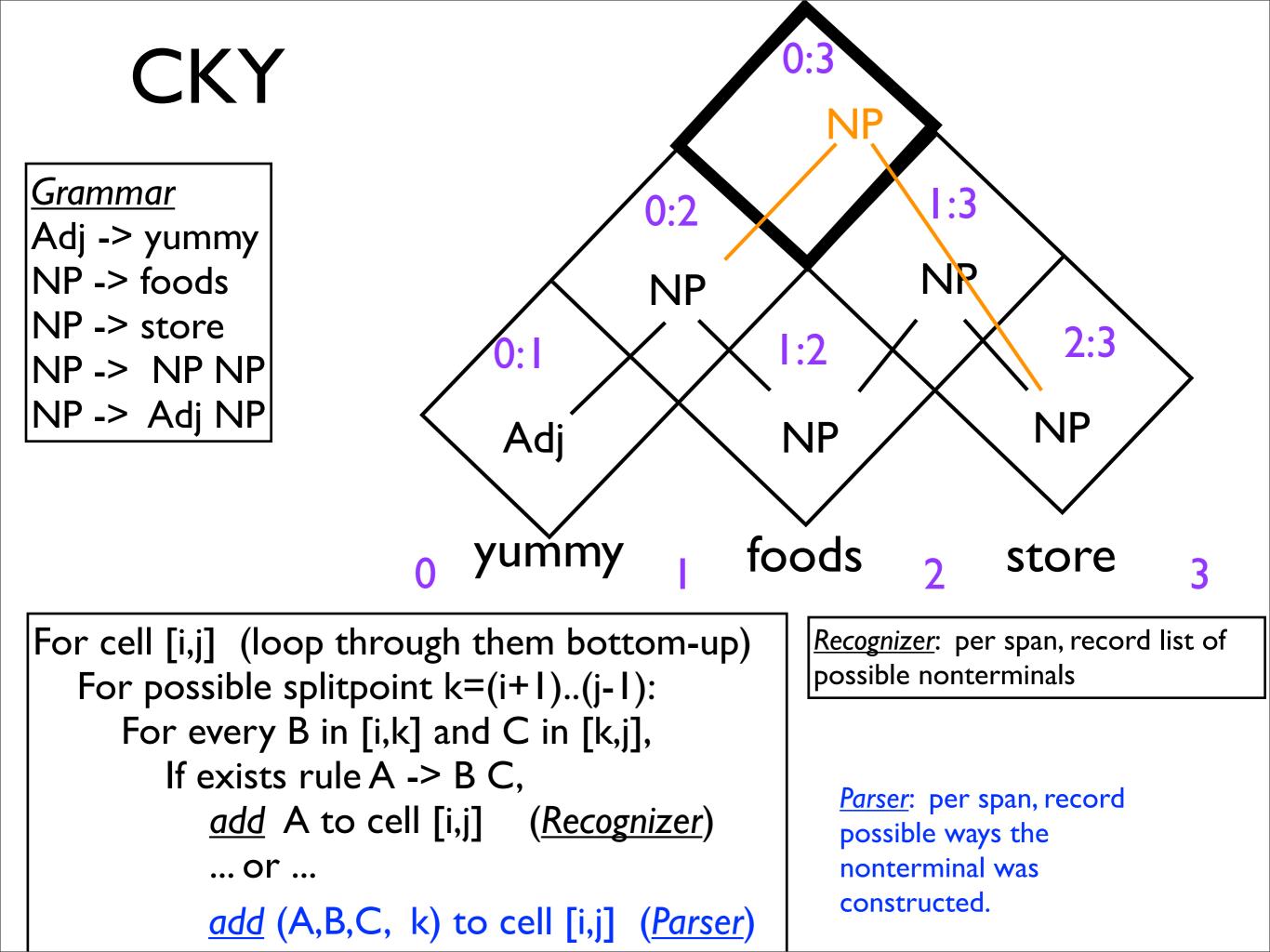

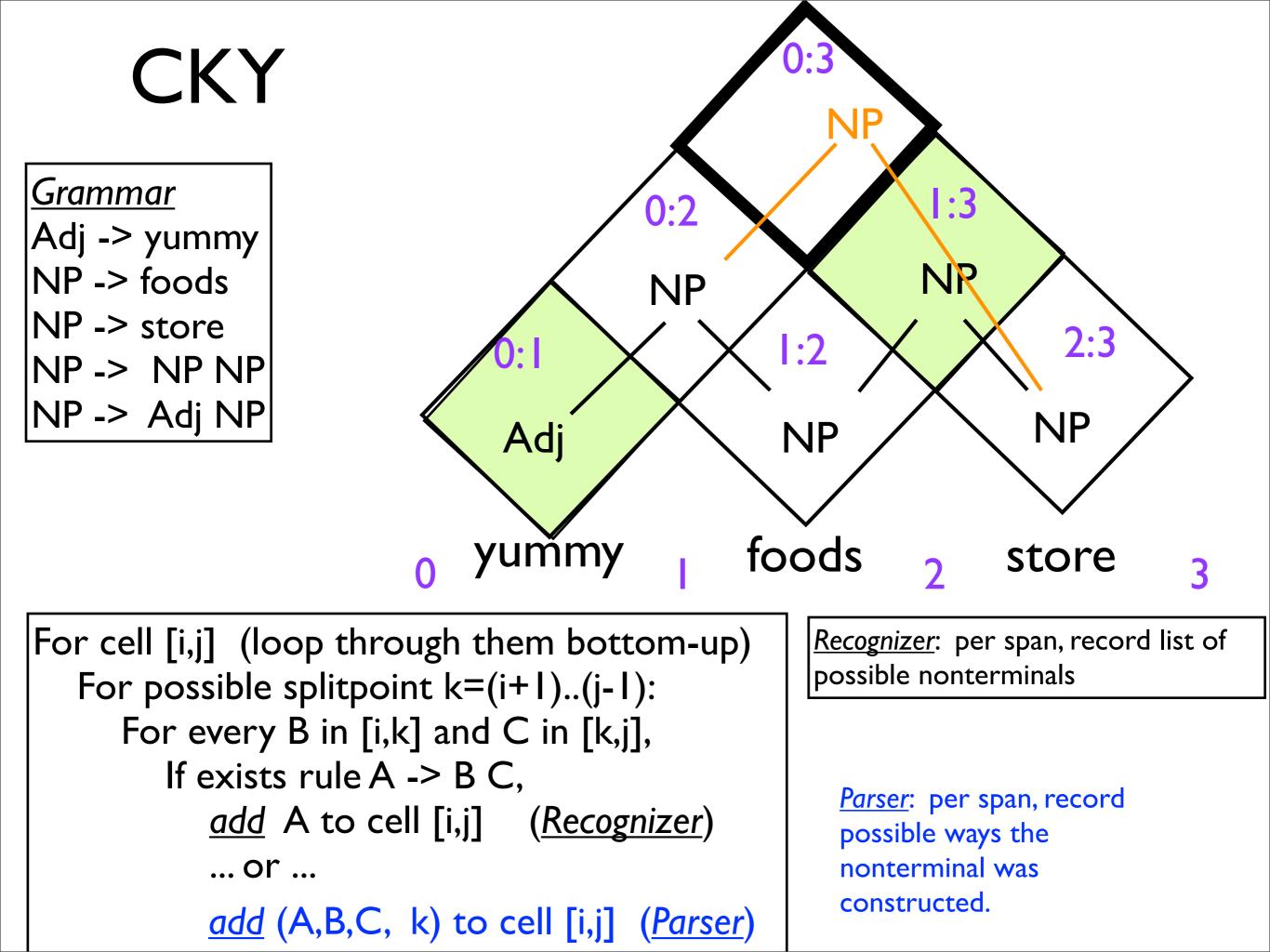

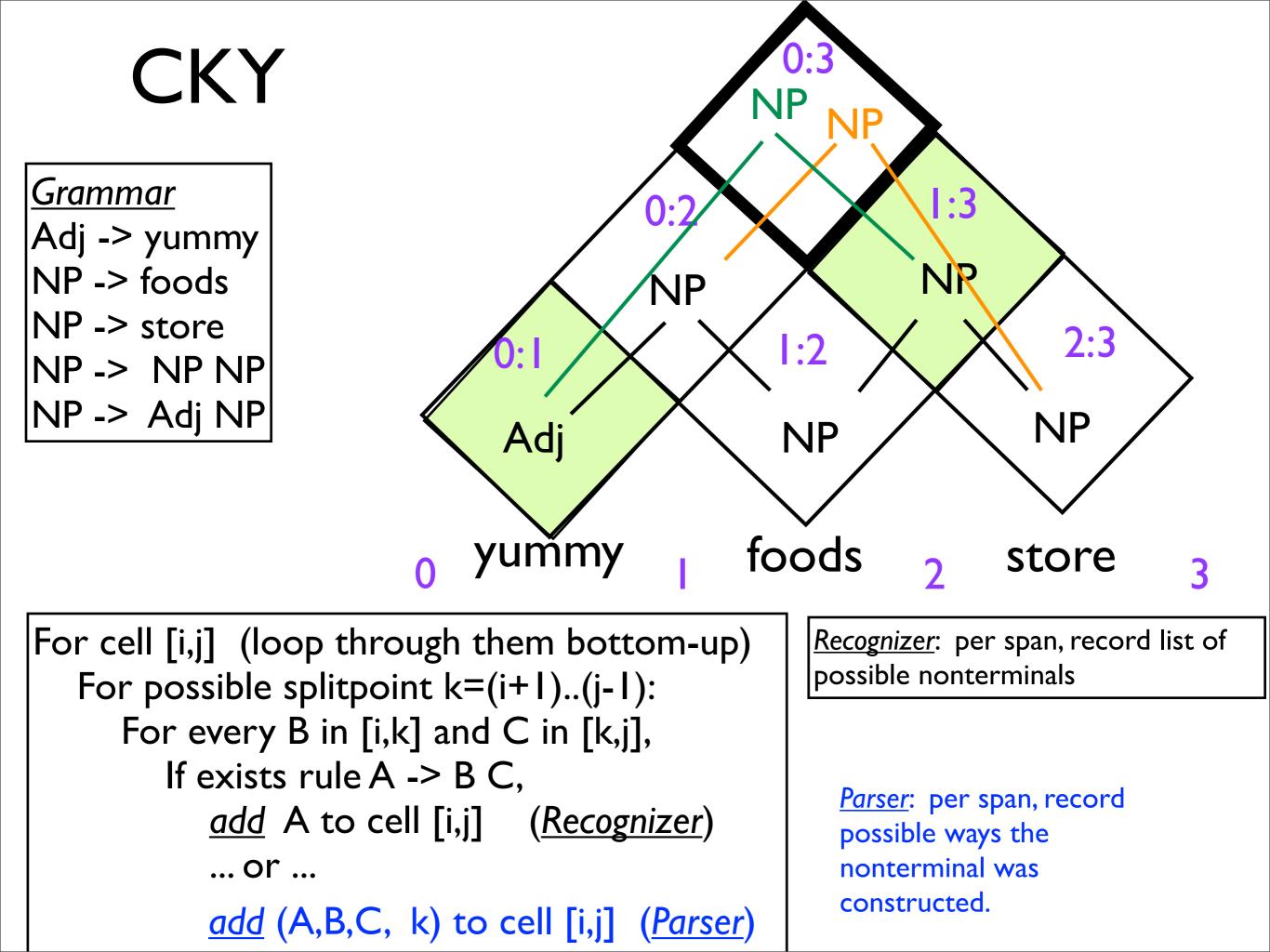